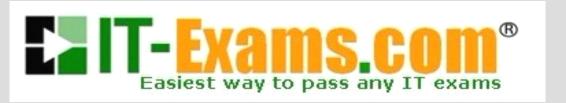

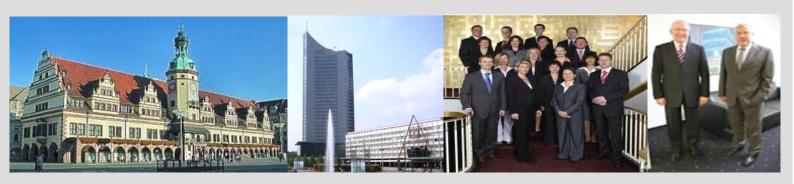

-The fastest and guaranteed way to certy now!

http://www.it-exams.com

Exam Number/Code: SPS-201

Exam Name: IBMSPSSMBPDA: IBM

**SPSS Modeler Business** 

Partner Data Analyst Associate

**Version:** Demo

## **QUESTION NO: 1**

Which fields are created by this Derive dialog?

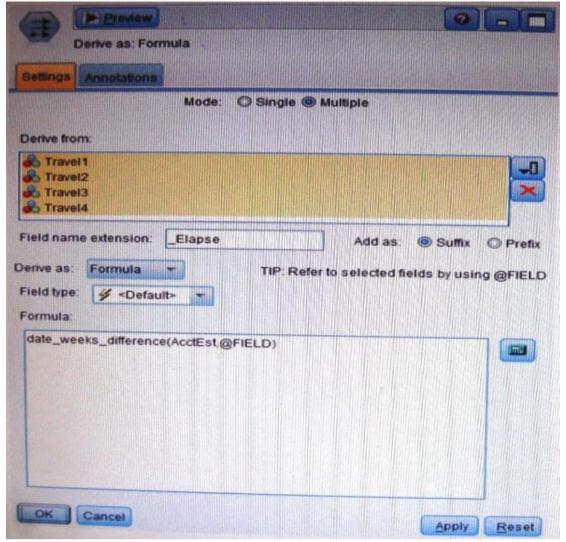

- A. Three fields representing the difference between Travel-1 and each of other Travel fields.
- B. No operation will be performed because the express is invalid.
- C. Four fields representing the difference in weeks between AcctEst and each of the travel fields.
- D. A field representing the difference between AcctEst and the global @ FIELD value.

Answer: C

## **QUESTION NO: 2**

A prison system has historical data on prison inmates and wants to find what factors are related to recidivism (return to prison). What type of model would be used?

- A. Segmentation model
- B. Classification model
- C. Association model
- D. Anomaly model

Answer: B

Explanation: A classification model is tested by applying it to test data with known target values and comparing the predicted values with the known values.

The test data must be compatible with the data used to build the model and must be prepared in the same way that the build data was prepared. Typically the build data and test data come from the same historical data set. A percentage of the records is used to build the model; the remaining records are used to test the model.

Test metrics are used to assess how accurately the model predicts the known values. If the model performs well and meets the business requirements, it can then be applied to new data to predict the future.

**QUESTION NO: 3** 

Which node is used to read data from a comma delimited text file?

- A. Var. File
- B. Data Collection
- C. Fixed File
- D. Statistics File

Answer: A

Reference:ftp://ftp.software.ibm.com/software/analytics/spss/documentation/modeler/14.2/en/SourceProcessOutputNodes.pdf-p.18

**QUESTION NO: 4** 

The optional binning method in the Binning node uses a Supervisor field to determine the binning cut points.

- A. True
- B. False

## Answer: A

Reference:ftp://ftp.software.ibm.com/software/analytics/spss/documentation/modeler/14.2/en/SourceProcessOutputNodes.pdf

## **QUESTION NO: 5**

Which node can be used to easily generate a field that divides the data into subsamples for the training and testing stages of modeling?

- A. Sample
- B. Filler
- C. Balance
- D. Partition

Answer: D

Reference:ftp://ftp.software.ibm.com/software/analytics/spss/documentation/modeler/14.2/en/SourceProcessOutputNodes.pdf-p.176.